Министерство науки и образования Российской Федерации Федеральное государственное бюджетное образовательное учреждение высшего профессионального образования «Кузбасский государственный технический университет имени Т. Ф. Горбачева»

Кафедра открытых горных работ»

# **ПРОЦЕССЫ ОТКРЫТЫХ ГОРНЫХ РАБОТ**

Методические указания по выполнению курсового проекта для студентов направления подготовки 21.05.04 (130400.65) «Горное дело», образовательная программа «Открытые горные работы», всех форм обучения

## Составители **В. Ф. Воронков С. И. Протасов**

Утверждены на заседании кафедры Протокол № 16 от 15.12.2014 Рекомендованы к печати учебно-методической комиссией специализации 130403 Протокол № 2 от 15.12.2014 Электронная копия находится в библиотеке КузГТУ

Кемерово 2015

## ВВЕДЕНИЕ

Студенты направления подготовки «Горное дело» образовательной программы «Открытые горные работы» в процессе изучения дисциплины «Процессы открытых горных работ» выполняют в VI семестре курсовой проект.

Конечной целью курсового проекта является приобретение и развитие у студентов навыков самостоятельного творчества и инициативы в решении задач по выбору и обоснованию технологических параметров производственных процессов и средств их механизации.

Задачи курсового проекта:

‒ закрепление теоретических основ изучаемой дисциплины путем самостоятельного решения взаимосвязанных инженерных задач по подготовке, выемке, перемещению, отвалообразованию вскрышных пород и складированию полезного ископаемого в заданных условиях;

‒ выработка навыков использования нормативных и справочных материалов, достижений в области производства, результатов патентного поиска наиболее эффективных технических решений, а также личных наблюдений в период учебной практики;

‒ развитие практических навыков работы на ЭВМ при решении трудоемких инженерных задач.

Студенты выполняют курсовой проект самостоятельно по индивидуальному заданию при консультации преподавателя кафедры ОГР. Учебно-исследовательскую часть курсового проекта с использованием ЭВМ студенты проводят в лаборатории моделирования горных работ кафедры ОГР. Патентный поиск выполняется в патентном фонде Кемеровской областной научной библиотеки или по реферативным журналам, а также электронным базам данных «Изобретения стран мира» ИНИЦ «ПАТЕНТ» (http://www.inicpatent.ru).

Курсовой проект состоит из графического материала и расчетно-пояснительной записки к нему. Законченный курсовой проект не позднее срока, указанного в индивидуальном задании, сдается на проверку руководителю, после чего назначается дата

его защиты. При защите курсового проекта оценивают умение студента находить и обосновывать наиболее эффективные решения, подготовленность к самостоятельной работе. По результатам защиты курсового проекта студенту выставляют дифференцированную оценку.

# 1. СОДЕРЖАНИЕ ПОЯСНИТЕЛЬНОЙ ЗАПИСКИ

Во введении раскрывают значение открытого способа добычи твердых полезных ископаемых в экономике страны и региона. Приведят перспективы и направления развития открытого способа разработки полезных ископаемых. Дают характеристику основным производственным процессам технологии открытых горных работ, принятым средствам их механизации. Обосновывают принятые в курсовом проекте технологические решения по производственным процессам с учетом заданных исходных данных.

#### 1.1. Краткая горно-геологическая и горнотехническая характеристика месторождения

В соответствии с заданием на курсовой проект в этом разделе приводят описание условий и параметров залегания полезного ископаемого, технологических свойств вмещающих пород и полезного ископаемого, их обводненности.

Указывают приведенное в задании выемочно-погрузочное и транспортное оборудование. Обосновывают способ подготовки горных пород к выемке с учетом их технологических свойств, а также требований со стороны последующих технологических процессов [1-5, 35, 38-39, 42].

Указывают заданные годовые объемы работ по добыче полезного ископаемого и выемке вскрышных пород, расстояния транспортирования вскрышных пород и полезного ископаемого.

Устанавливают режим работы предприятия и оборудования. Для рудных карьеров режим работы, как правило, круглогодовой, с числом рабочих дней в году согласно прил. 1. Суточный режим работы в зависимости от производительности карьера по

горной массе  $(A_{\kappa})$ : при  $A_{\kappa} < 2$  млн м $^3$  для карьеров цветной металлургии и  $A_k < 1...1,5$  млн т для карьеров черной металлургии – 5 дней в неделю, 2 смены в сутки; при  $A_k = 2...5$  млн м<sup>3</sup> и  $A_k =$ 1,5...2,5 млн т соответственно − 6 дней в неделю, 3 смены в сутки; на более крупных карьерах − 7 дней в неделю, 3 смены в сутки.

На угольных и сланцевых разрезах согласно нормам технологического проектирования [14] рекомендуется принимать: режим добычи при работе разреза в блоке с электростанциями при использовании мощной (с производительностью выше  $1000 \text{ m}^3/\text{q}$ ) горной техники − 357 дней в году. В остальных случаях − 300 дней; режим вскрышных работ, как правило, 357 рабочих дней в году. При применении маломощного оборудования и специфических выемочных машин допускается 300 рабочих дней и сезонное ведение вскрышных работ; суточный режим работы во всех случаях − 3 рабочих смены по 8 часов.

Продолжительность работы буровых станков и экскаваторов принимают согласно прил. 5, 6, 7.

#### 1.2. Подготовка горных пород к выемке

Исходя из технологических свойств взрываемых пород, вместимости ковша и типа экскаватора по рекомендациям [2, 3, 4, 5, 18, 30, 35] выбирают диаметр скважин и марку бурового станка. Приводят технологическую характеристику этого станка.

В соответствии с "Перечнем взрывчатых материалов, оборудования и приборов взрывного дела, допущенных Ростехнадзором к постоянному применению"  $[2, 3, 23, 24, 32, 35]$  (прил. 8), гидрогеологическими и технологическими свойствами взрываемых пород принимают тип ВВ и средства взрывания [23, 32, 35]. Приводят их технологическую характеристику.

Обосновывают удельный расход эталонного ВВ, значение которого корректируют с учетом фактического диаметра скважин, принятого типа ВВ и степени обводненности пород [2, 30, 35]. Дают обоснование угла наклона скважин, определяют глубину перебура (недобура) и длину скважин, величину забойки.

Исходя из условия, что строение вскрышных уступов однородное (тип А), принимают решения о схеме обуривания взрываемого блока и конструкции заряда. Определяют длину колонки сплошного или рассредоточенного заряда, количество интервалов рассредоточения, длину воздушных или инертных промежутков, массу скважинного заряда  $[2, 3, 18, 30, 35]$ . В случае принятия решения о рассредоточении скважинных зарядов ВВ воздушными промежутками обосновывают вид устройства для создания этих промежутков и описывают технологию заряжания скважин.

Определяют расстояния между скважинами и между рядами скважин, устанавливают форму сетки скважин. Затем параметры сетки расположения скважин увязывают с шириной буровзрывной заходки, которая обычно принимается равной или близкой ширине экскаваторной заходки по целику. Рассчитывают линию сопротивления по подошве и число рядов скважин в заходке.

Определяют параметры развала взорванной горной массы [2, 35]. Вначале устанавливают дальность взрывного перемещения породы при порядной схеме короткозамедленного взрывания (КЗВ). Затем в соответствии с требованиями технологии ведения выемочно-погрузочных работ осуществляют регулирование ширины развала путем выбора соответствующей схемы КЗВ и, в случае необходимости, применения подпорной стенки. При транспортной технологии ведения горных работ ширину развала обычно принимают равной или кратной ширине экскаваторной заходки. Обосновывают интервалы замедления для принятых схем КЗВ. Рассчитывают координаты характерных точек развала, по которым впоследствии строят его профиль.

Исходя из расчетных показателей качества взрывной подготовки пород, определяют средний коэффициент разрыхления породы в развале, выход негабарита, выход горной массы с одного метра скважины [2, 3, 13, 18, 35].

В проекте выполняют также расчеты размеров опасных зон и предельно допустимой массы мгновенно взрываемого заряда в соответствии с требованиями Федеральных норм и правил "Единых правил безопасности (ЕПБ) при взрывных работах" [2, 6]. Определяют радиусы сейсмического действия взрыва, действия ударной воздушной волны и разлета кусков породы при взрыве. При этом радиусы опасных зон, определяемые расчетами, должны быть не менее величин, указанных в ЕПБ при взрывных работах [6]. По величине предельной массы мгновенно взрываемого заряда устанавливают количество серий замедления. Размеры опасных зон могут быть определены по методике Магнитогорского горно-металлургического университета [37]. Студентам следует также познакомиться с методикой обоснования сейсмобезопасных параметров массовых взрывов на карьерах на основе регистрации сейсмических колебаний грунта в основании охраняемых зданий, вызываемых экспериментальными взрывами [45].

В учебно-исследовательской части курсового проекта с использованием ЭВМ рассматривают влияние изменения какихлибо горнотехнических условий ведения буровзрывных работ (по заданию преподавателя) на параметры БВР.

Составляют паспорт БВР. Дают перечень работ по подготовке и проведению массового взрыва [5, 6, 25, 35].

Приводят параметры и описание процесса дробления негабарита [1, 2, 29]. Выбор способа дробления негабарита осуществляют с учетом новых научно-технических решений по результатам патентных исследований. При взрывном способе дробления накладными или шпуровыми зарядами устанавливают удельный и общий расход ВВ, глубину бурения и количество шпуров на один негабарит в зависимости от его размеров. При механическом способе дробления негабаритов выбирают марку оборудования, определяют его производительность и количество.

Определяют производительность выбранной модели бурового станка. Исходя из годового объема работ по подготовке скальных пород к выемке, устанавливают рабочий и инвентарный парк буровых станков [18, 30, 35]. Количество рабочих дней в году для буровых станков принимают в соответствии с рекомендациями [1, 14, 15] с учетом частоты и продолжительности планово-предупредительных ремонтов, приведенных в прил. 5 и 7.

Исходя из производительности бурового оборудования определяют время обуривания блока. С учетом производительности зарядно-забоечного оборудования определяют время заряжания блока. Размер взрываемого блока зависит от частоты взрывов. Обычно ее принимают один раз в две недели или в месяц.

Осуществляют закрепление буровых станков за экскаваторами, работающими по выемке взорванных горных пород. В случае необходимости корректируют режим работы станков и их производительность так, чтобы целое количество буровых станков было полностью занято обеспечением подготовки взорванной горной массы для конкретных экскаваторов.

Принимают схемы механизации зарядных и забоечных ра-

бот, марки зарядных и забоечных машин. Определяют их производительность, рабочий и инвентарный парк  $\left[1, 5, 10, 12, 30, 35\right]$ .

Определяют годовой расход ВВ и СВ.

### 1.3. Выемочно-погрузочные работы

При разработке наклонного и крутопадающего месторождения полезного ископаемого с использованием цикличного железнодорожного или автомобильного транспорта выполняют следующие виды выемочно-погрузочных работ (рис. 1.1).

В начале разработки месторождения после вскрытия проводят разрезную траншею 1 по наносам. Затем осуществляют отгон бортов карьера по наносам торцевыми забоями 2 и 2' (рис. 1.1, а). После отгона бортов карьера на расстояние, равное ширине рабочей площадки по наносам Ш<sub>рпн</sub>, начинают работы по проведению разрезной траншеи 3 по коренным породам (рис. 1.1, б). В зависимости от угла падения пласта, параметров выемочнопогрузочного оборудования и способа погрузки горной массы в средства транспорта проведение разрезной траншеи осуществляют в один, два или три слоя в следующем порядке.

Экскаватор проходит первый слой разрезной траншеи высотой hсл тупиковым забоем 3 с верхней погрузкой в железнодорожный транспорт или погрузкой на уровне стояния в автотранспорт, затем выполняется выемка полезного ископаемого торцевым забоем 4 с погрузкой на уровне стояния. Аналогично отрабатывают второй (рис. 1.1, в), а при необходимости и третий слой разрезной траншеи.

После проведения разрезной траншеи на полную глубину h подготавливают к разработке уступ по коренным породам. В результате обуривания и взрывания буровзрывной заходки 5 формируется развал взорванной горной массы, который последовательно отрабатывают экскаватором торцевыми забоями 6 и 6' (рис. 1.1, г).

Затем уступ отгоняют на ширину рабочей площадки по коренным породам Ш<sub>рп</sub> и вновь в той же последовательности начинают работы по проведению разрезной траншеи на очередном нижележащем горизонте и т. д.

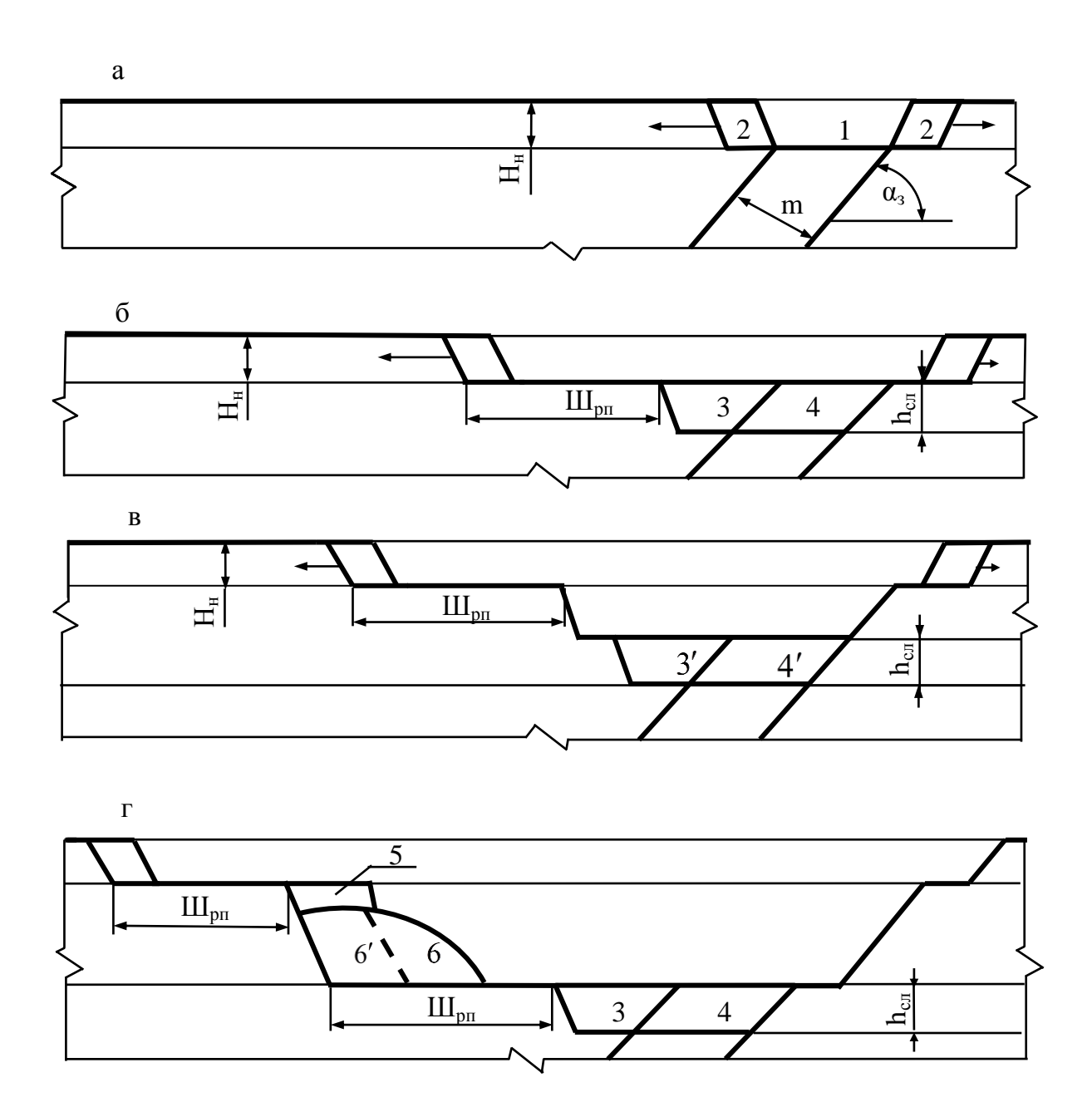

Рис. 1.1. Последовательность выполнения вскрышных и добычных работ

При использовании автомобильного, конвейерного или комбинированного видов транспорта для разработки крутопадающих месторождений сущность выемочно-погрузочных работ не изменяется, т.е. также необходимо проходить разрезные траншеи, вести вскрышные работы по наносам и коренным породам, производить добычу полезного ископаемого.

Заданием на курсовой проект предусматривается использование на отгоне бортов карьера по коренным породам конкретной марки экскаватора. Для проведения разрезных траншей по коренным породам и наносам, отгона борта по наносам и для ведения добычных работ студент должен самостоятельно обосновать и выбрать марку экскаватора [1, 7, 8, 9, 13, 18, 35]. При этом необходимо стремиться к унификации принимаемого выемочнопогрузочного оборудования. Приводятся характеристики технологических параметров принятых экскаваторов.

Обосновывают технологические схемы выемочнопогрузочных работ по наносам, коренным породам, полезному ископаемому и при ведении разрезных траншей [1, 9, 10-12, 15, 27, 28, 34, 40, 41]. Определяют параметры каждого типа забоя: высоту уступа, ширину заходки, углы рабочего и устойчивого откосов уступа [43], ширину траншеи по дну и место расположения экскаватора и транспорта в забое.

При обосновании параметров добычного уступа, прежде всего его высоты, следует исходить из того, что потери полезного ископаемого и его разубоживание должны быть минимальными. Максимальная высота эффективного прочерпывания угольного пласта, обеспечивающая нормативные значения потерь и минимальное разубоживание угля, может быть принята согласно прил. 9 или рекомендациям [22].

Рассчитывают ширину рабочей площадки по наносам и при разработке взорванных скальных пород.

Исходя из технической производительности экскаваторов, особенностей их работы в различных забоях (прил. 2, 3, 4), а также вида и организации работы транспорта (разд. 1.4) определяют производительность экскаваторов: часовую, сменную, суточную, месячную и годовую [35]. На основании годовых объемов вскрышных и добычных работ рассчитывают рабочий и инвентарный парки экскаваторов каждой марки.

Исходя из эксплуатационной производительности экскаваторов в различных условиях, определяют скорость подвигания забоев и время отработки экскаваторных блоков [39] .

1.4. Перемещение карьерных грузов

Исходя из горно-геологических условий месторождения, глубины карьера и уклона траншейных дорог, а также индивидуального задания принимают вид карьерного транспорта.

При использовании железнодорожного вида транспорта выбирают тип локомотива и думпкара согласно заданной схеме развития карьерных путей (прил. 19) и применяемому выемочнопогрузочному оборудованию (прил. 11, 12, 13). С учетом свойств транспортируемых пород и полезного ископаемого, а также вместимости ковша экскаватора обосновывают способ загрузки вагонов (по массе или по объему кузова), определяют фактические массу и объем груза в вагоне. Значения коэффициента разрыхления породы и коэффициента экскавации породы принимают согласно расчетам в разделах "Подготовка пород к выемке" и "Выемочно-погрузочные работы". Коэффициент экскавации для полезного ископаемого можно принимать по прил. 2 [10, 12, 18].

Принимают организацию работы транспорта. При закреплении локомотивосоставов за экскаваторами рассчитывается каждый отдельный маршрут. При организации работ без закрепления (по открытому циклу) определяют средневзвешенные параметры трассы (прил. 18) для транспортирования вскрышных пород и полезного ископаемого. Для этого с учетом принятого руководящего уклона рассчитывают длину транспортирования по стационарным путям во внутренних траншеях и длину заезда на отвал (участки №№ 7...9 и 10). Определяют средневзвешенную длину забойных и отвальных путей, рассчитывают средневзвешенный профиль трассы и общую длину трассы.

Массу прицепной части поезда рассчитывают по условию движения по руководящему уклону и по условию трогания [16, 18-20] (коэффициент сцепления принимают по прил. 10). Затем определяют число думпкаров в составе, корректируют прицепную массу поезда (груженого и порожнего), массу и объем перевозимого в поезде груза.

По тяговой характеристике локомотива определяют скорость движения локомотивосостава от каждого экскаватора до соответствующего разъезда [20]. Затем скорость корректируют по условиям техники безопасности. После этого вычисляют коэффициент обеспеченности забоя порожняком [1, 16], на основании которого устанавливают эксплуатационную производительность экскаваторов в разделе "Выемочно-погрузочные работы". Для вычисления продолжительности рейса транспортирования вскрышных пород и полезного ископаемого для каждого характерного участка (забойные пути, траншейные, по поверхности и т.д.) соответствующей трассы определяют скорость движения локомотивосостава по тяговой характеристике локомотива. В случае использования тягового агрегата на временных путях скорость определяют по тяговой характеристике автономного режима, на постоянных путях - по характеристике контактного

режима движения. На участках траншейных дорог в порожнем направлении (спуск по траншее) скорость движения определяют по тормозной характеристике. Для того чтобы ее построить, необходимо выполнить тормозные расчеты [20]. На других участках спуска скорость допускается принимать равной безопасной скорости, полученной в тормозных расчетах.

Проверку тяговых двигателей на нагревание проводят для рейса транспортирования вскрышных пород с помощью электротехнических характеристик локомотива по эффективному току [16]. Если проверка не проходит, необходимо скорректировать массу поезда или скорость движения на некоторых участках трассы.

При определении времени погрузки состава целесообразно использовать число загружаемых ковшей в думпкар, которое уже определялось при фактической загрузке думпкара. Это число необходимо округлить до целого числа циклов экскаватора и умножить на время одного цикла.

После расчета производительности одного локомотивосостава определяют рабочий парк локомотивов и думпкаров для перевозки годовых объемов вскрышных пород и полезного ископаемого, а затем их инвентарный парк.

Определяют расход энергии на транспортирование вскрышных пород (в случае электротяги − электроэнергии, в случае тепловозной тяги − требуемый объем дизельного топлива).

Для перегона с наибольшей концентрацией грузоперевозок (чаще всего это верхний участок траншейных путей) рассчитывают пропускную и провозную способности железнодорожных путей и сравнивают их с требуемым суточным грузооборотом.

Рассчитывают и вычерчивают график движения локомотивосоставов в течение смены [1].

При использовании автомобильного транспорта тип карьерного самосвала автомобиля [21, 31, 44] выбирают исходя из годо-

вого объема перевозки, дальности транспортирования горной массы и марки экскаватора. Аналогично варианту с применением железнодорожного транспорта принимают организацию работы автотранспорта. При закреплении самосвалов за конкретными экскаваторами рассчитывается каждый отдельный маршрут. При организации по открытому циклу определяют средневзвешенные параметры трассы.

Обосновывают схемы подъезда автосамосвалов к экскаватору и установки их под погрузку [1, 39]. Определяют время рейса, эксплуатационную производительность, рабочий и инвентарный парки автосамосвалов. Устанавливают пропускную и провозную способности автодороги на руководящем уклоне. Обосновывают решения по повышению эффективности использования автотранспорта [20, 31, 46].

# 1.5. Отвалообразование

С учетом принятого вида транспорта обосновывают способ отвалообразования и марку отвального оборудования. Определяют площадь земли, необходимой для размещения отвала, а также его высоту.

В случае применения на приеме и укладке породы в отвал экскаватора устанавливают рациональную вместимость его ковша [1, 35]. Определяют высоту отвального яруса (уступа) и подуступа и обосновывают превышение вновь формируемой отвальной заходки над старой, высоту установки экскаватора [1, 18, 35]. Рассчитывают ширину отвальной заходки − шаг переукладки путей, длину и вместимость приемного бункера, приемную способность отвального тупика между двумя переукладками пути. С учетом планируемого объема вскрышных пород и приемной способности отвального тупика устанавливают рабочее и общее количество тупиков и отвальных экскаваторов. Принимают оборудование и приводят схемы переукладки железнодорожных путей [1]. Определяют производительность работ по переукладке путей.

При бульдозерном способе отвалообразования и использовании для транспортирования породы на отвал автосамосвалов рассчитывают [18, 35]: число автосамосвалов, разгружающихся на отвале в течение часа, длину фронта работ по разгрузке автосамосвалов, количество участков разгрузки, общее число отвальных участков, общую длину фронта работ, производительность и потребный парк бульдозеров на отвале.

Вопросы организации производственных процессов студенты рассматривают при изучении дисциплины «Планирование открытых горных работ»

Экономическая оценка эффективности принимаемых технологических решений открытой разработки месторождения полезных ископаемых рассматривается при изучении дисциплин «Экономическое обоснование технических решений» и «Экономика горного производства».

1.6. Учебно-исследовательская работа (УИРС)

В рамках курсового проекта каждый студент выполняет по индивидуальному заданию анализ изменения параметров производственных процессов при различных горнотехнических условиях.

Расчеты выполняют на ЭВМ с использованием имеющихся, а также самостоятельно разработанных алгоритмов и программ. Расчеты оформляют в виде таблиц или графиков и сопровождают текстом анализа полученных результатов.

По заданию преподавателя студент выполняет также патентный поиск технических решений по совершенствованию техники и технологии открытых горных работ. Результаты этого поиска оформляются в виде приложения к расчетнопояснительной записке к курсовому проекту. В этой части курсового проекта поясняется, что даст внедрение выявленных в ходе поиска новых технических и технологических решений, защищенных патентами на изобретения. Результаты патентного поиска целесообразно использовать в последующем при выполнении других курсовых проектов и дипломного проекта (дипломной работы).

# СОДЕРЖАНИЕ ГРАФИЧЕСКОЙ ЧАСТИ

Графическую часть курсового проекта выполняют на двух листах ватмана формата А1 (594×841). На листах показывают: паспорт БВР (план и профиль расположения скважинных зарядов, конструкцию заряда ВВ, схемы КЗВ, расчетный профиль развала, таблицу с характеристикой взрываемых пород и параметрами БВР), схемы механизации зарядных и забоечных работ; паспорта экскаваторных забоев в плане и профиле по наносам, коренным породам, полезному ископаемому и при проведении разрезных траншей; рабочие площадки по наносам и коренным породам; схему путевого развития карьера, средневзвешенный профиль трассы от забоев до отвала; график организаций движения локомотивосоставов в течение смены; схемы переукладки путей; схемы подъезда автосамосвалов к экскаватору и установки их под погрузку; схему отвалообразования; основные техникоэкономические показатели по производственным процессам; результаты исследований по заданию УИРС.

На всех чертежах должны быть указаны *численные* значения параметров, достаточно полно характеризующие приведенные паспорта, схемы и др.

#### 3. УКАЗАНИЯ ПО ОФОРМЛЕНИЮ КУРСОВОГО ПРОЕКТА

#### 3.1. Оформление чертежей

Графическая часть должна быть оформлена тушью или карандашом в соответствии с требованиями стандартов Единой системы конструкторской документации и условными обозначениями на открытых горных работах по ГОСТ 2.850-75 - ГОСТ 2.857-75, надписи производятся по ГОСТ 2.304-81. Масштабы чертежей по ГОСТ 2.302-68 (1:5, 1:10, 1:15, 1:20, 1:25, 1:40, 1:50, 1:100, 1:200, 1:500, 1:1000, 1:2000, 1:5000, 1:10000) выбирают из условия максимального (не менее 80 %) заполнения листа.

Все размеры указывают в метрах с точностью 0,5 м. Содержание, расположение и размеры граф основной надписи чертежа должны соответствовать форме 1 (прил. 14) по ГОСТ 2.104-2006.

В графе (1) основной надписи пишут наименование чертежа в соответствии с требованиями ГОСТ (в данном случае: *«Пара-* *метры производственных процессов»*).

В графе (2) пишут обозначение документа (*курсовая работа, курсовой проект, дипломный проект*).

В графе (3) пишут название учебной дисциплины (*Процессы открытых горных работ*).

В графе (4) пишут литер (для учебного проектирования используется литер *У* − учебный).

В графе (5) указывают массу изделия в килограммах без указания измерения.

В графе (6) проставляют масштаб чертежа в соответствии с ГОСТ 2.302-68.

В графе (7) пишут порядковый номер листа (на документах, состоящих из одного листа, графу не заполняют).

В графе (8) указывают общее количество листов (графу заполняют только на первом листе).

В графе (9) пишут наименование или различительный индекс предприятия, выпускающего документ (в данном случае – *КузГТУ, кафедра ОГР, гр. ГО-121*). В графах (10, 11, 12 и 13) указывают фамилии студента, руководителя курсового проекта, заведующего кафедрой, их подписи и даты.

Графы (14-18) таблицы изменений заполняют в соответствии с требованиями ГОСТ-2.503-90.

3.2. Оформление пояснительной записки

Расчетно-пояснительная записка должна быть написана чернилами или пастой одного (черного, синего или фиолетового) цвета на одной стороне писчей бумаги формата А4 и аккуратно оформлена в соответствии с требованиями ГОСТ 2.304-81. Высота цифр и букв должна быть не менее 2,5 мм.

Допускается компьютерный набор текста пояснительной записки с применением печатающих и графических устройств вывода ЭВМ (ГОСТ 2.004-88). При этом расстояние от рамки формы до границ текста в начале и в конце строк должно быть не менее 3 мм. Расстояние от верхней или нижней строки текста до верхней или нижней рамки должно быть не менее 10 мм. Абзацы в тексте начинают отступом, равным 5 ударам (знакам) печатного устройства (15-17 мм).

Опечатки, описки и графические неточности, обнаруженные

в процессе выполнения курсового проекта, допускается исправлять подчисткой или закрашиванием белой краской и нанесением на том же месте исправленного текста (графики) с помощью печатного устройства или чернилами, пастой или тушью рукописным способом.

Дополнительные материалы, комплектующие курсовой проект (распечатки с ЭВМ, графики и др.), большого формата должны быть сложены по формату А4 и сброшюрованы в конце текста в виде приложений.

Изложение текста должно быть литературным, кратким, четким, грамотным, почерк разборчивым. Терминология и определения, используемые в пояснительной записке, должны соответствовать общепринятым стандартам, а также в горной научно-технической литературе. Не допускаются сокращения слов, за исключением общепринятых обозначений согласно ГОСТ 2.316-68. Предложения строятся в безлично-именной форме.

Основная надпись для текстовых документов (первой или заглавный лист раздела) должна соответствовать ГОСТ 2.104- 2006 форме 2 (прил. 15), последующие листы разделов пояснительной записки ‒ форме 2, а (прил. 16).

Материал в пояснительной записке размещают в следующем порядке: титульный лист, задание на курсовой проект, содержание, введение и далее непосредственно расчеты и пояснения по разделам курсового проекта, список использованных литературных источников и приложения (если они есть). На последнем листе пояснительной записки проставляют дату окончания и подпись автора курсового проекта. Пояснительную записку брошюруют в плотную обложку. Образцы оформления обложки и бланка задания приведены в прил. 17, 18.

Текст и расчеты в записке разделяют на разделы. В случае необходимости разделы делят на подразделы, подразделы – на пункты. Разделы, подразделы и пункты должны иметь краткие и отвечающие их содержанию наименования. Разделы нумеруют арабскими цифрами последовательно в пределах всей записки (1, 2, 3, и т.д.), подразделы – в пределах раздела  $(1.1; 1.2; 1.3; u$ т.д.), пункты ‒ в пределах подраздела (1.1.1; 1.1.2; 1.1.3; и т.д.). Цифры порядковых номеров подразделов и пунктов должны

быть разделены точкой. После последней цифры порядкового номера также ставится точка. Наименование раздела в заголовках записывается с красной строки прописными буквами, подразделов и пунктов − строчными буквами (кроме первой прописной).

Например:

# *2. РАСЧЕТ ПАРАМЕТРОВ БУРОВЗРЫВНЫХ РАБОТ*

## *2.1. Выбор типа бурового станка*

Перенос слов в заголовках не допускается. Точка после заголовка не ставится. Если заголовок состоит из двух и более предложений, их разделяют точкой. Содержание должно включать все заголовки разделов, подразделов и пунктов, имеющихся в пояснительной записке с указанием соответствующих им страниц.

Нумерация страниц сквозная. Нумеруют все страницы, включая таблицы, иллюстрации, приложения и т.д. Первой страницей является титульный лист, второй - задание на курсовой проект, третьей − содержание, четвертой − введение и т.д. Номер страницы проставляют арабскими цифрами в угловом штампе. На титульном листе и задании на курсовую работу номер страницы не ставится.

Все иллюстрации (схемы, чертежи, графики и т.д.) именуются рисунками и должны быть пронумерованы цифрами в пределах раздела (рис. 1.3 − третий рисунок первого раздела). Подпись помещают следом за номером под рисунком. Точка в конце подписи рисунка не ставится. Например:

... Конструкция заряда ВВ в скважине приведена на рис. 2.1.

. . . Рис.2.1. Конструкции заряда ВВ в скважине:

1 – сплошная; 2 – с воздушным промежутком

Рисунки размещают сразу после ссылки на них в тексте и стремятся располагать так, чтобы их можно было рассматривать без поворота или с поворотом записки на 90° по часовой стрелке.

Весь цифровой материал рекомендуется оформлять в виде таблиц, которые должны быть пронумерованы и иметь названия.

Таблицы нумеруют арабскими цифрами в пределах раздела. Название таблицы располагают сразу после ссылки на них в тексте.

Например:

...Техническая характеристика буровых станков приведена в табл. 2.2.

Таблица 2.2

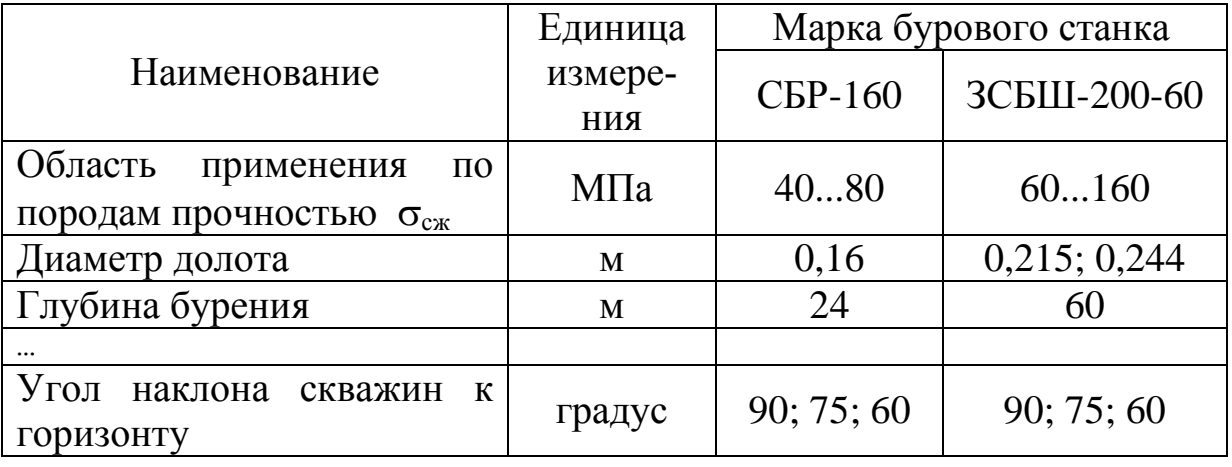

Характеристика буровых станков

Допускается помещать таблицу вдоль длинной стороны листа пояснительной записки.

Ссылки на рисунки и таблицы дают в виде "на рис. 2.1", "в табл. 1.2" или в скобках (рис. 2.1), (табл. 1.2).

Математические формулы, выражения записывают по центру страницы и нумеруют в пределах раздела. Короткие выражения, не имеющие номера, допускается помещать непосредственно в тексте. Номер выражения заключают в круглые скобки и помещают на правой половине страницы на уровне нижней строки выражения, к которому он относится. После формулы ставят запятую, размерность не указывают. Расшифровку символов производят непосредственно под формулой в той последовательности, в которой они приведены в формуле, с включением словесного описания символа, его размерности в единицах СИ и при необходимости численных значений с указанием источника, откуда взято это значение. Каждый символ записывают с новой строки и расшифровывают один раз во всей записке. Первая строчка расшифровки должна начинаться со слов "где" без двоеточия после него. Первым расшифровывают символ искомой величины (функции).

Например:

...Количество рейсов зарядной машины определяется из выражения [2, с.45]:

$$
n_p = \frac{T K_u}{t_p},\tag{3.9}
$$

где *р n* – количество рейсов зарядной машины, рейс/смену;

 $T$  – продолжительность смены, ч (T = 8 ч);

 *К<sup>и</sup>* - коэффициент использования машины в течение смены,  $(K_u = 0.75{\text -}0.8)$  [5, с.16];

*р t* - продолжительность рейса, ч.

Ниже снова записывают формулу, но уже с численными значениями параметров и записывают результат вычислений.

Переносить формулы на следующую строку допускается только на знаках выполняемых операций, причем знак в начале следующей строки повторяют. При переносе формулы на знаке умножения применяют знак "×".

Ссылки в тексте на формулы дают в виде "в формуле (3.9)". При ссылке на формулу, заимствованную из литературного источника, целесообразно указывать порядковый номер этого источника в списке использованной литературы.

В список литературы включают все использованные источники, которые располагают либо в порядке появления ссылок, либо в алфавитном порядке. Каждому литературному источнику присваивают номер. При ссылке в тексте записки на литературный источник указывают порядковый номер этого источника в списке литературы и, желательно, через запятую номер страницы в этом источнике, заключенные в квадратные скобки.

Библиографическое описание использованной литературы, приводимое в конце текста работы, осуществляют по ГОСТ 7.1- 2003. Ниже приведено несколько примеров библиографического описания наиболее часто используемых типов документов.

#### 3.3. Библиографическое описание литературы, нормативно-технических и технических документов

#### *Книги одного, двух или трех авторов*

Ржевский, В. В. Открытые горные работы. Ч. 1. Производственные процессы. − М.: Недра, 1985. − 570 с.

*Книги двух и более авторов*

Репин Н. Я. Буровзрывные работы на угольных разрезах / Н. Я. Репин, В. П. Богатырев, В. Д. Буткин [и др.]; под ред. Н. Я. Репина. − М.: Недра, 1987. − 254 с.

#### *Учебное пособие*

Ташкинов, А. С. Проектирование взрывных работ на угольных разрезах: учеб. пособие / А. С. Ташкинов, В. И. Кузнецов; Кузбас. гос. техн. ун-т. − Кемерово, 1995. – 86 с.

#### *Статья из журнала*

Ташкинов, А. С. Прогнозирование структурно-прочностных свойств вскрышных пород / А. С. Ташкинов, И. А. Паначев, В. М. Мазаев // Уголь. − 1982. − № 9. − С. 55-57.

#### *Статья из книги*

Перегудов, В. В. Промышленные испытания аксиального инициирования скважинных зарядов // Методы и средства разрушения горных пород. − Киев: Наукова думка, 1980. − С. 141-145.

*Статья из сборника трудов*

Пергамент, В. X. Станция инструментального контроля за действием сейсмических волн при взрывах на разрезах / В. Х. Пергамент, Е. Н. Гитерман // Новое в технологии открытой угледобычи: Межвуз. сб. науч. тр./ Кузбас. политехн. ин-т. − Кемерово, 1986. − С. 16-21.

*Статья из материалов конференций, семинаров и т.д.*

Томаков, П. И. Рациональные комплекты горного транспорта, оборудования для разрезов Центрального Кузбасса // Технология и техника открытых разработок при извлечении полезных ископаемых: Тез. докл. Всесоюз. науч.-техн. конф., 3-5 февр. 1988 г. / МГИ. − М., 1988. − С. 33-36.

#### *Статья из газеты*

Попов, В. Э. Перспективы Кузнецкого бассейна // Изв. − 1981. − 20 дек.

*Статья двух и более авторов из журнала, сборника и т.д.*

Данчев, П. С. О рациональном размещении боевиков в зарядах гранулированных ВВ / П. С. Данчев, Е. П. Попов, В. П. Ветлужских [и др.] // Труды ИГД МЧМ СССР. − Свердловск, 1972. − Вып. 38. − С. 75-81.

*Издания, не имеющие индивидуального автора*

Материалы съездов, пленумов, конференций. Материалы II съезда промышленников России. − М.: Промиздат, 1994. – 76 с.

#### *Постановления*

О широком распространении методов экологического хозяйствования: Постановление Совета Министров РФ от 12 июля 1985 г. − М.: Экология, 1985. − 31 с.

*Нормативные, инструктивные документы*

Правила безопасности при разработке угольных месторождений открытым способом (ПБ 05-356-00). – М.: НТЦ "Промышленная безопасность" Госгортехнадзора России, 2000. – 104 с.

*Депонированные научные работы*

Ташкинов, А. С. Современные методы регулирования качества взрывной подготовки пород / А. С. Ташкинов, А. В. Бирюков, В. М. Мазаев / Кузбас. политехн. ин-т. − Кемерово, 1987. − 26 с. (Деп. в ЦНИЭИуголь 8.06.87, № 4171).

*Нормативно-технические и технические документы*

ГОСТ 7.9-77. Реферат и аннотация. − М.: Изд-во стандартов,  $1981 - 6$  c.

*Патентные документы*

А.с. 1467161 СССР. МКИ<sup>4</sup> Е21С41/00. Способ разработки уступов / В. Ф. Макаревич, В. В. Коломеец, Н. И. Олесик, Л. М. Гриченко (СССР). − № 4276570/23-03; Заявлено 6.07.87; Опубл. 23.03.89; БИ № 11. − 2 с.

Патент РФ 18045657, МКИ<sup>7</sup> E21c37/00. Конструкция скважинного заряда / Н. И. Петров, В. И. Белов.− № 034567/23; Заявлено 23.06.93; Опубл. 03.05.96; БИ № 7. − 3 с.

*Прейскуранты*

Прейскурант № 03-01. Оптовые цены на уголь: Утв. Госкомцен СССР 16.03.89: Ввод в действие 01.01.91. − М., 1989. − 26 с. *Неопубликованные документы*

*Отчет о научно-исследовательской работе*

Прогнозирование структурных и прочностных свойств пород перспективных угольных месторождений южного Кузбасса: Отчет о НИР / Кузбас. политехн. ин-т. - ГР 01650074963; Инв. № 02860018407. − Кемерово, 1985. − 144 с.

#### *Диссертация*

Машерников, В. М. Анализ условий разрушающего действия взрыва скважинного заряда по высоте уступа на карьерах: Дис. канд. техн. наук. − М., 1981. − 154 с.

#### *Автореферат диссертации*

Пшеничный, В. И. Исследование влияния направления детонации скважинных зарядов ВВ на результат взрыва: Автореф. дис. канд. техн. наук. − М., 1972. − 15 с.

# СПИСОК РЕКОМЕНДУЕМОЙ ЛИТЕРАТУРЫ

1. Ржевский, В. В. Открытые горные работы. Ч. 1. Производственные процессы. – М.: Недра 1985. – 510 с.

2. Ташкинов, А. С. Проектирование взрывных работ на угольных разрезах: Учеб. пособие / А. С. Ташкинов, В. И. Кузнецов; Кузбас. гос. техн. ун-т. – Кемерово, 1996. – 85 с.

3. Ташкинов, А. С. Управление качеством взрывной подготовки пород на разрезах: учеб. пособие / А. С. Ташкинов, В. И. Кузнецов / Кузбас. гос. техн. ун-т. – Кемерово, 1994. – 150 с.

4. Репин, Н. Я. Буровзрывные работы на угольных разрезах / Н. Я. Репин, В. П. Богатырев. В. Д. Буткин [и др.]; под ред. Н. Я. Репина. – М.: Недра, 1987. – 254 с.

5. Кузнецов, В. И. Повышение эффективности взрывных работ на разрезах Кузбасса / В. И. Кузнецов, А. С. Ташкинов, А. В. Бирюков, В. М. Мазаев. – Кемерово: Кемеровское кн. изд-во, 1989. – 168 с.

6. Федеральные нормы и правила в области промышленной безопасности «Правила безопасности при взрывных работах» (утверждены приказом Ростехнадзора от 16.12.2013г. № 605, зарегистрированы в Минюсте России 01.04.2014г. № 31796). Серия 13. Вып. 14. – М.: ЗАО НТЦ исследований проблем промышленной безопасности», 2014. 232 с.

7. Федеральные нормы и правила в области промышленной безопасности «Правила безопасности при ведении горных работ и переработке твердых полезных ископаемых» (утверждены приказом Ростехнадзора от 11.12.2013г. № 599, зарегистрированы в Минюсте России 02.06.2014г. № 32935). Сер. 03. Вып. 78. – М. : ЗАО «НТЦ исследований проблем промышленной безопасности», 2014. –276 с.

8. Правила безопасности при разработке угольных месторождений открытым способом (ПБ 05-619-03). – М.: ГУП «НТЦ «Промышленная безопасность» Госгортехнадзора России, 2003. – 144 с.

9. Типовые технологические схемы ведения горных работ на угольных разрезах / НИИОГР. – Челябинск, 1991. – 350 с.

10. Мельников, Н. В. Краткий справочник по открытым горным работам. – М.: Недра, 1982. – 414 с.

11. Справочник механика открытых работ. Экскавационнотранспортные машины цикличного действия / М. И. Щадов, Р. Ю. Подэрни, Е. Н. Углицкий [и др.]; под ред. М. И. Щадова, Р. Ю. Подэрни. – М.: Недра, 1989. – 374 с.

12. Справочник: Открытые горные работы / К. Н. Трубецкой, М. Г. Потапов, К. Е. Виницкий, Н. Н. Мельников [и др.]. – М.: Горное бюро, 1994. – 590 с.

13. Бирюков, А. В. Статистические модели в процессах горного производства / А. В. Бирюков, В. И. Кузнецов, А. С. Ташкинов. – Кемерово: Кузбассвузиздат, 1996. – 228 с.

14. Нормы технологического проектирования угольных и сланцевых разрезов. ВНТП-2-86 / МУП СССР. – М., 1986. – 56 с.

15. Справочник механика открытых работ: Монтаж, техническое обслуживание и ремонт оборудования / под ред. М. И. Щадова. – М.: Недра, 1987. – 397 с.

16. Спиваковский, А. О. Транспортные машины и комплексы открытых горных разработок / А. О. Спиваковский, М. Г. Потапов. – М.: Недра, 1983. – 383 с.

17. Русихин, В. И. Эксплуатация и ремонт механического оборудования карьеров. – М.: Недра, 1982. – 214 с.

18. Практикум по дисциплине "Процессы открытых горных работ" для студентов специальности 130403 "Открытые горные работы" / сост.: В. Ф. Воронков, С. И. Протасов; КузГТУ. –Кемерово, 2010. –117 с.

19. Васильев, М. В. Транспортные процессы и оборудование на карьерах. – М.: Недра. 1985. – 240 с.

20. Транспорт на горных предприятиях / под общ. ред. Б. А. Кузнецова. – М.: Недра, 1976. – 552 с.

21. Смирнов, В. П. Теория карьерного большегрузного автотранспорта / В. П. Смирнов, Ю. И. Лель. –Екатеринбург: УрО РАН, 2002. –355 с.

22. Корякин, A. И. Формирование качества угля при открытой угледобыче / А. И. Корякин, С. М. Федотенко, С. И. Протасов. − Кемерово: Фил. изд-ва Томского ун-та при Кемеровском ун-те. –1991. –156 с.

23. Перечень взрывчатых материалов, оборудования и приборов взрывного дела, допущенных к применению в Российской Федерации. Сер. 13. Вып. 2. М. : ГУП «НТЦ «Промышленная безопасность» Госгортехнадзора России, 2002. – 80 с.

24. Ташкинов, А. С. Углесодержащие промышленные взрывчатые вещества / А. С. Ташкинов, И. В. Тимошин; ГУ КузГТУ. – Кемерово,  $2005. - 128$  c.

25. Методическое руководство по выбору схем ведения взрывных работ на угольных разрезах с учетом физико-механических свойств пород и использования средств механизации. – Челябинск: НИИОГР.  $-1981 - 100$  c.

26. Дополнения к типовым технологическим схемам ведения горных работ на угольных разрезах / НФ «КУЗБАСС-НИИОГР». – Кемерово, 1996. – 34 с.

27. Цепилов, И. И. Перспективные технологии открытой разработки сложноструктурных угольных месторождений: учеб. пособие / И. И. Цепилов, А. И. Корякин, В. Ф. Колесников, С. И. Протасов; Кузбас. гос. техн. ун-т. – Кемерово, 2000. – 186 с.

28. Цепилов, И. И. Технология разработки угленасыщенных зон разрезов Кузбасса: учеб. пособие / И. И. Цепилов, А. И. Корякин, С. И. Протасов; Кузбас. гос. техн. ун-т. – Кемерово, 1999. – 140 с.

29. Кутузов, Б. Н. Разрушение горных пород взрывом: учеб. для вузов. – М.: МГГУ, 1996. – 54 с.

30. Репин, Н. Я. Подготовка горных пород к выемке. Ч. 1: Учеб. пособие. – М.: Мир горной книги, изд-во МГГУ, 2009. – 188 с.

31. Мариев, П. Л. Карьерный автотранспорт. Состояние и перспективы / П. Л. Мариев, А. А. Кулешов, А. Н. Егоров, И. В. Зырянов. – СПб.: Наука, 2004. – 429 с.

32. Взрывчатые вещества и средства инициирования промышленного назначения. Каталог. – М.: ГосНИП «Расчет», 2005.– 269 с.

33. СНиП 2.05.07-91\* Промышленный транспорт / Минстрой России. – М.: ГП ЦПП, 1996. – 112 с.

34. Колесников, В. Ф. Технология ведения выемочных работ с применением гидравлических экскаваторов / В. Ф. Колесников, А. И. Корякин, А. В. Стрельников. – Кемерово: Кузбассвузиздат, 2009. –143 с.

35. Протасов, С. И. Практикум по дисциплине "Процессы открытых горных работ": учеб. пособие / КузГТУ. – Кемерово, 2012. – 135 с.

36. Протасов, Ю. И. Разрушение горных пород. – М.: Изд-во МГГУ, 1995. – 453 с.

37. Пергамент, В. Х. Автоматизированный расчет безопасных условий сейсмики взрывов (АРБУСВ). Учеб. пособие / МГМИ. –Магнитогорск, 1993. –64 с.

38. Репин, Н. Я. Технологические свойства пород угольных разрезов. Учеб. пособие / Н. Я. Репин, А. В. Бирюков, А.С. Ташкинов. – Кемерово: КузПИ, 1975. – 147 с.

39. Репин, Н. Я. Выемочно-погрузочные работы. Учеб. пособие / Н. Я. Репин, Л. Н. Репин. – М.: Изд-во «Горная книга», 2010. – 267 с.

40. Ненашев, А. С. Технология ведения горных работ на разрезах при разработке сложноструктурных месторождений: учеб. пособие / А. С. Ненашев, В. Г. Проноза, В. С. Федотенко. – Кемерово: Кузбассвузиздат, 2010. –248 с.

41. Колесников, В.Ф. Разработка угленасыщенных зон карьерных полей выемочно-транспортным комплексом / В.Ф. Колесников, А. И. Корякин, А. В. Селюков, В. Г. Проноза, В. А. Ермолаев, В. Ф. Воронков. – Кемерово: Кузбассвузиздат, 2010. – 247 с.

42. Штумпф, Г. Г. Физико-технические свойства горных пород и углей Кузнецкого бассейна. Справочник / Г. Г. Штумпф, Ю. А. Рыжков, В. А. Шаламанов, А. И. Петров. – М.: Недра, 1994. – 447 с.

43. Бахаева, С. П. Расчет устойчивости откосов при открытой геотехнологии : учеб. пособие; ФГБОУ ВПО «Кузбасский государственный технический университет имени Т.Ф. Горбачева». – Кемерово, 2011. – 158 с.

44. Карьерная техника ПО «БелАЗ». Справочник / А. Н. Егоров, Г. И. Павленко, М. А. Лукашевич и др.; Под ред. П. Л. Мариева, К. Ю. Анистратова. – М.: ООО «КА технокомплект», 2005. – 448 с.

45. Новиньков, А.Г. Оценка сейсмобезопасности массовых промышленных взрывов / А. Г. Новиньков, С. И. Протасов, А. С. Гукин // Безопасность труда в промышленности. – №6, 2013. – С. 40-48.

46. Демченко, И. И. Способы и средства борьбы с налипанием и намерзанием породы на карьерных самосвалах / И. И. Демченко, С. Б. Васильев, А. И. Косолапов. – М.: ИПК Сиб. федер. у-та, 2008. – 164 с.

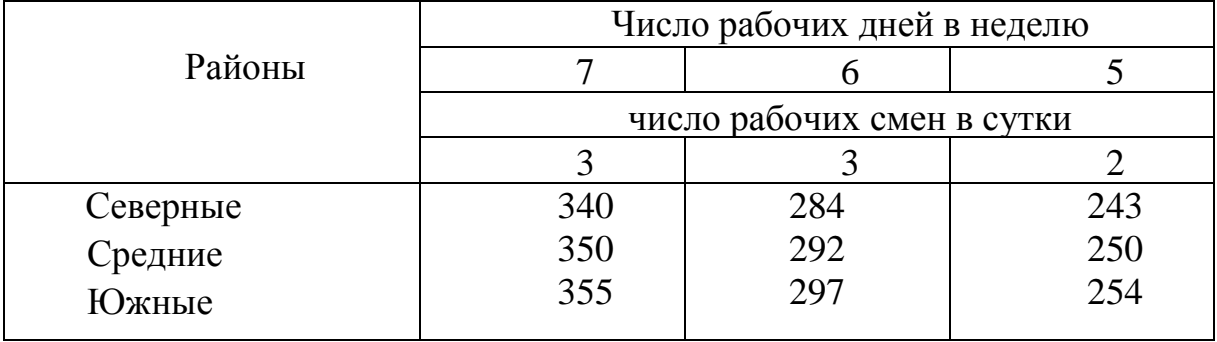

## Число рабочих дней карьера в году (по данным Гипроруды)

## Приложение 2

## Средние значения коэффициентов разрыхления породы в ковше  $K_p$ , наполнения ковша  $\overline{K}_H$  и экскавации  $\overline{K}_3$

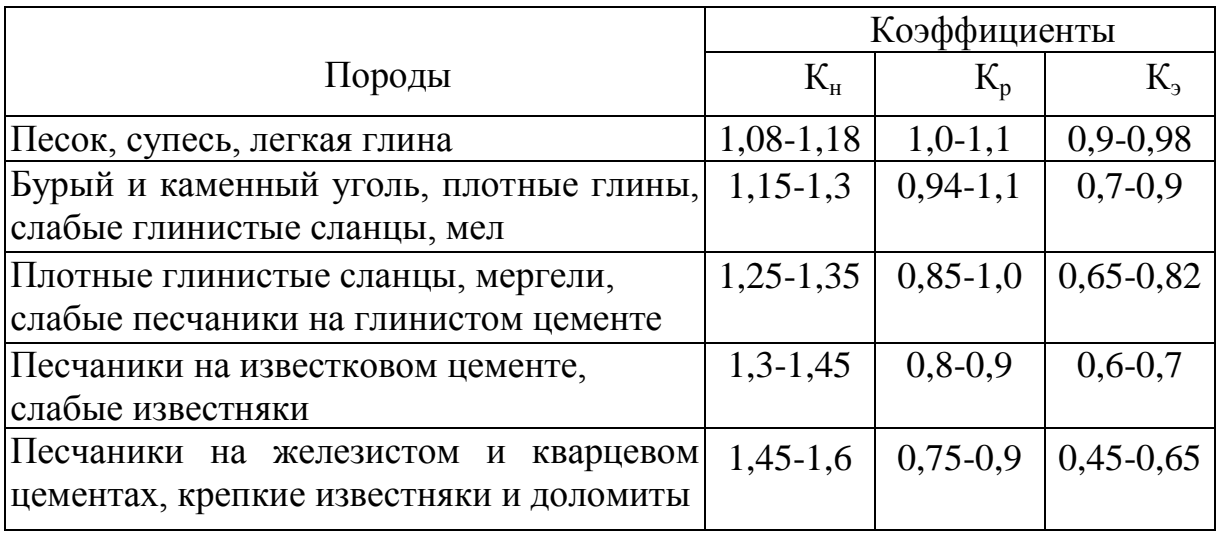

## Приложение 3

### Коэффициент корректировки цикла

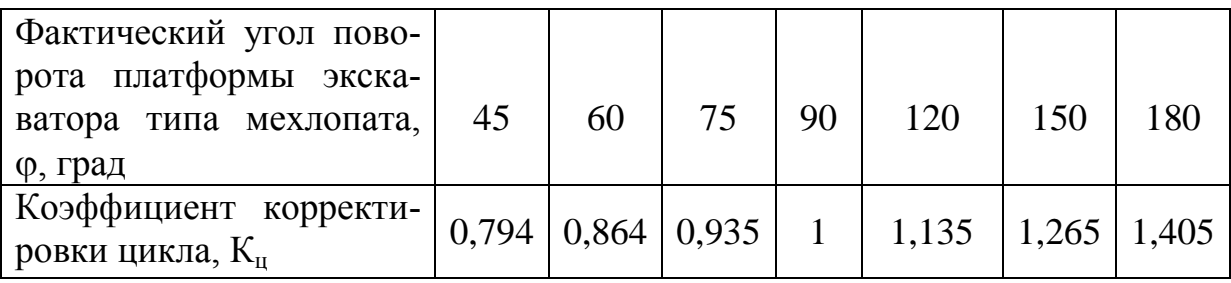

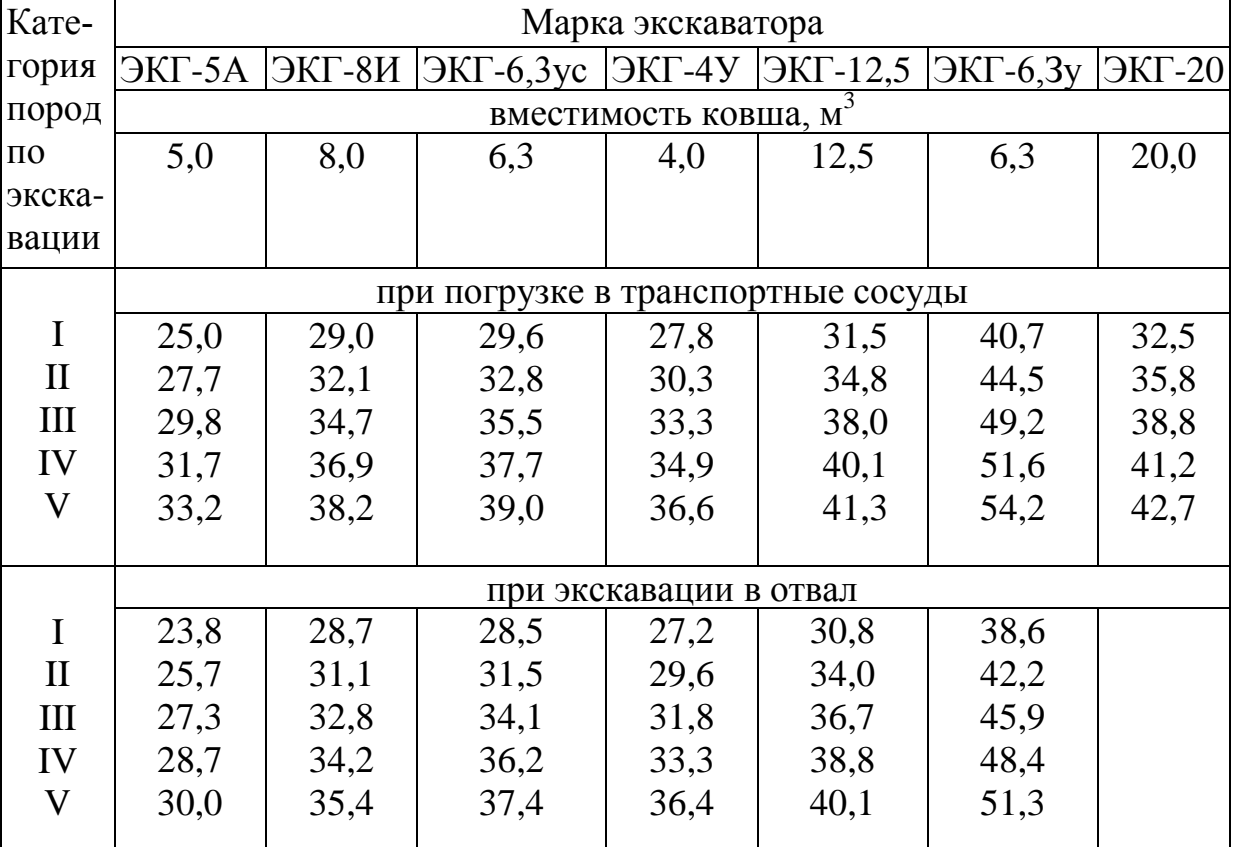

#### Продолжительность цикла экскаватора

## Приложение 5

Нормативы межремонтных сроков и продолжительности ремонтов буровых станков [15]

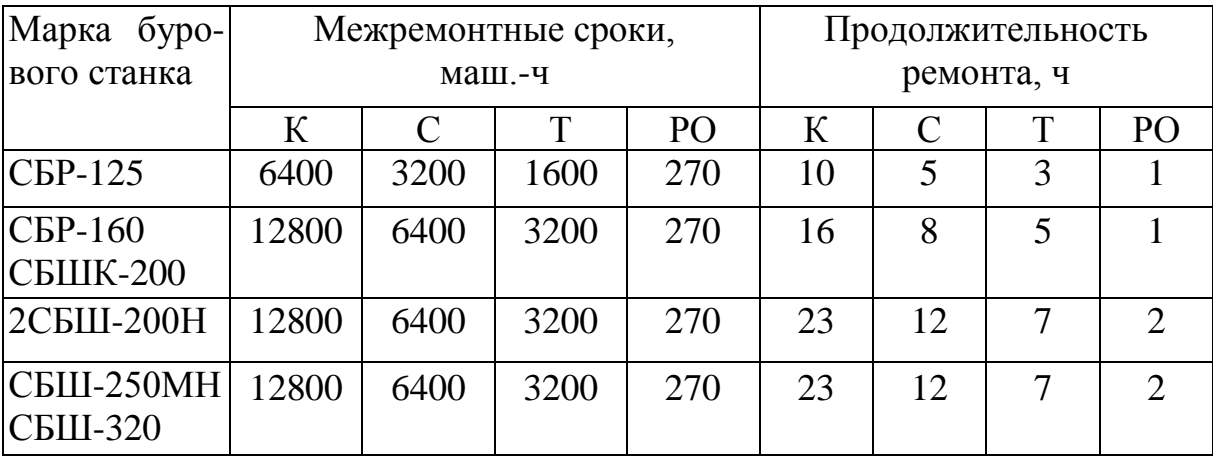

К – капитальный ремонт; С – средний ремонт; Т – текущий ремонт;

РО – ремонтное обслуживание

Нормативы межремонтной наработки, продолжительности и трудоемкости на техническое обслуживание и ремонт одноковшовых экскаваторов на угольных разрезах [14]

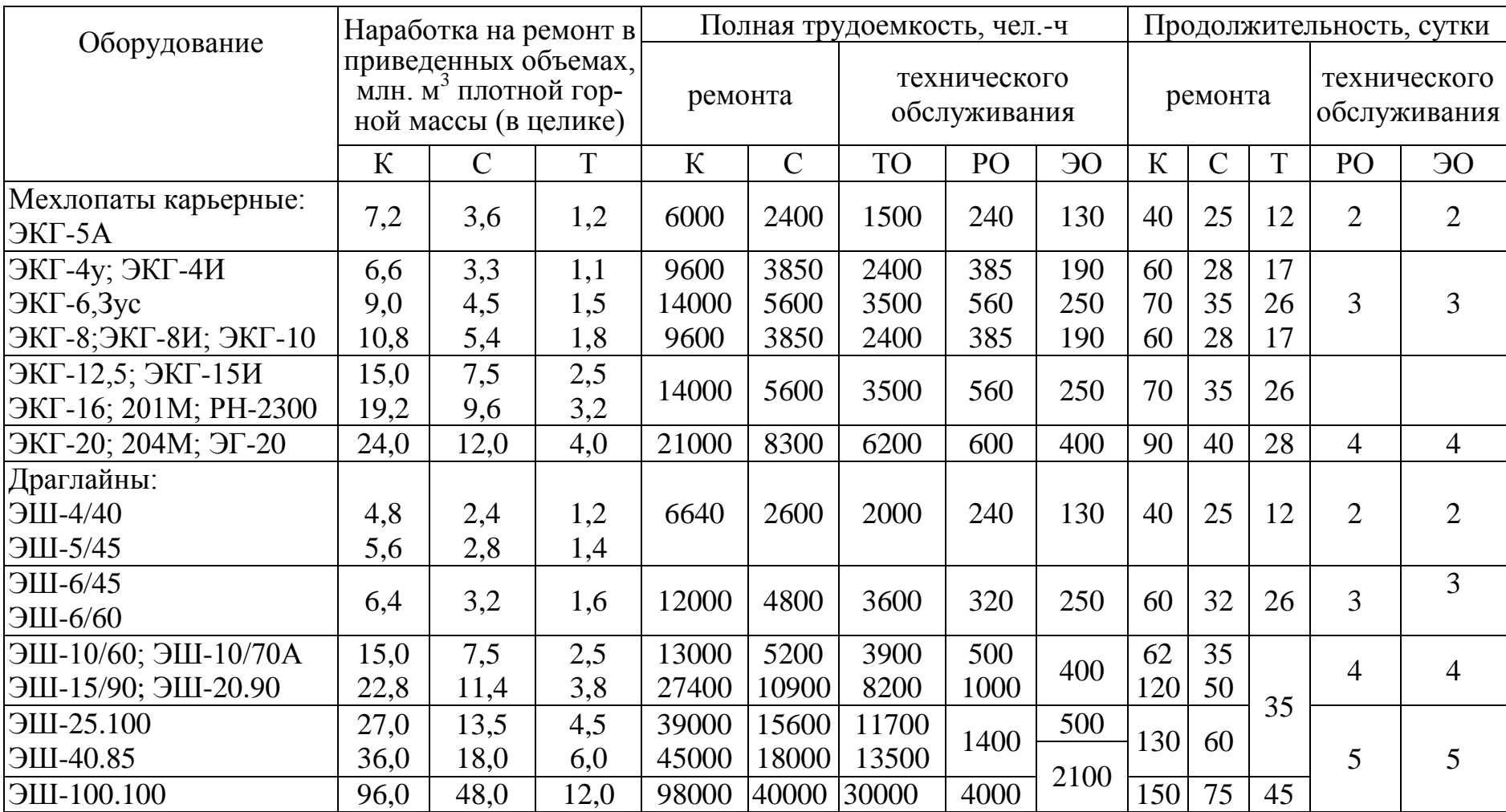

Число рабочих смен буровых станков и экскаваторов в году (по данным Гипроруды)

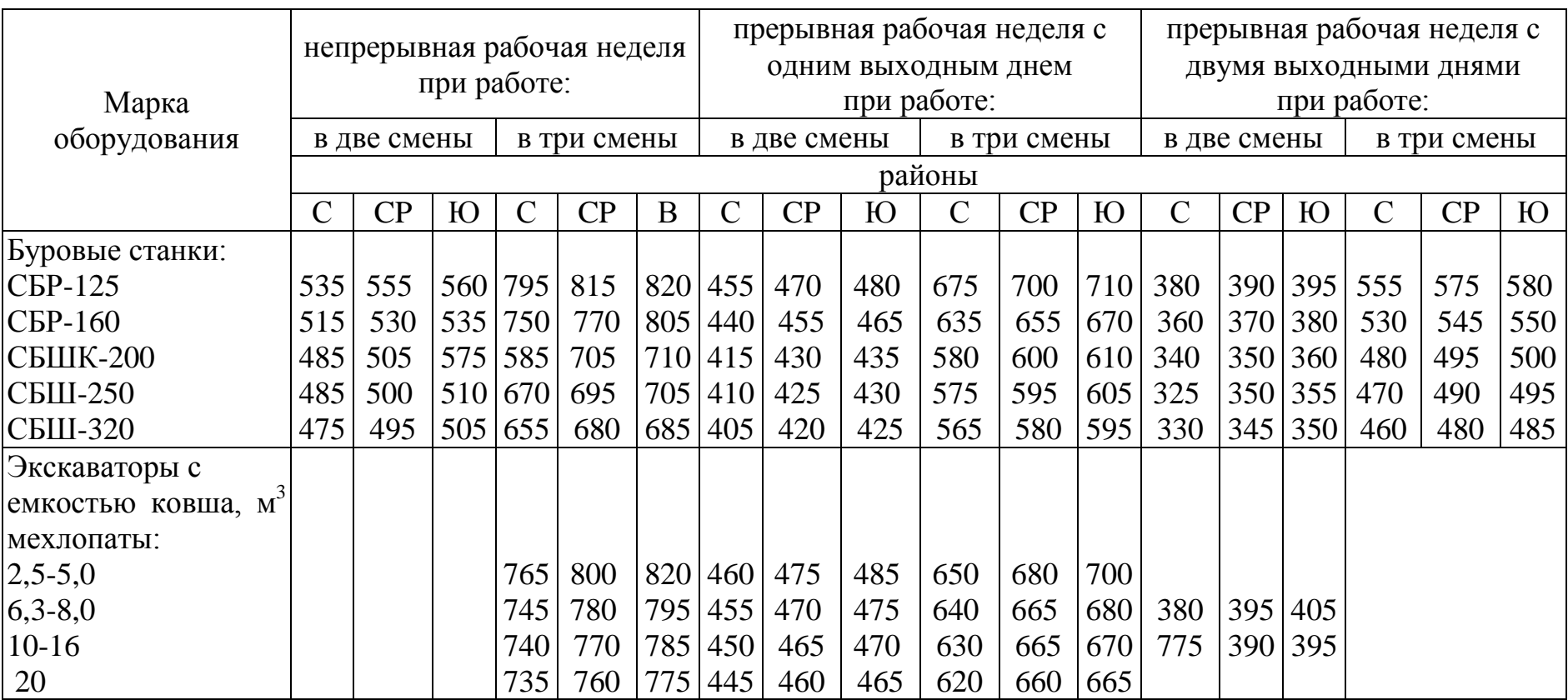

Область применения ВВ на открытых горных работах (по материалам Межведомственного Совета по взрывному делу) [23]

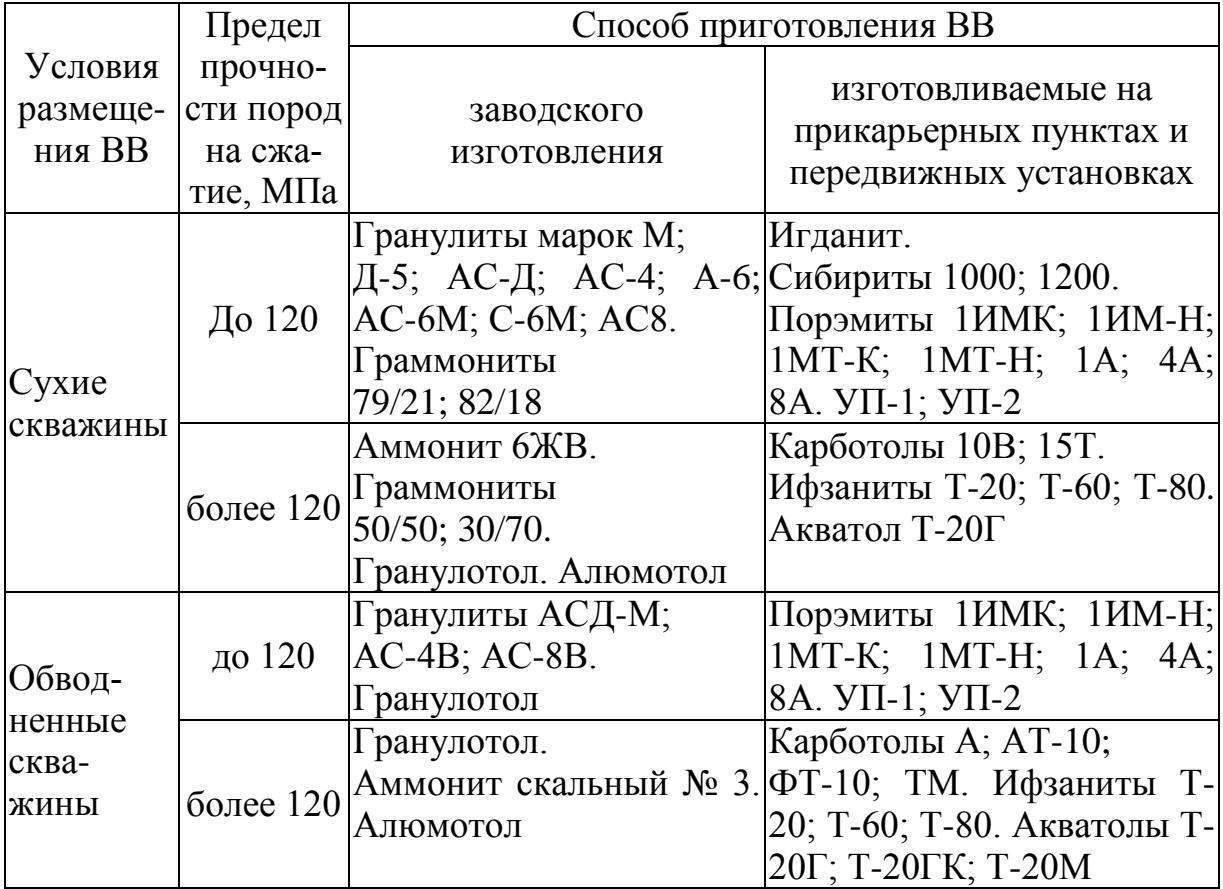

## Приложение 9

Высота эффективного прочерпывания пласта полезного ископаемого при нормативных значениях потерь (по И. И. Цепилову)

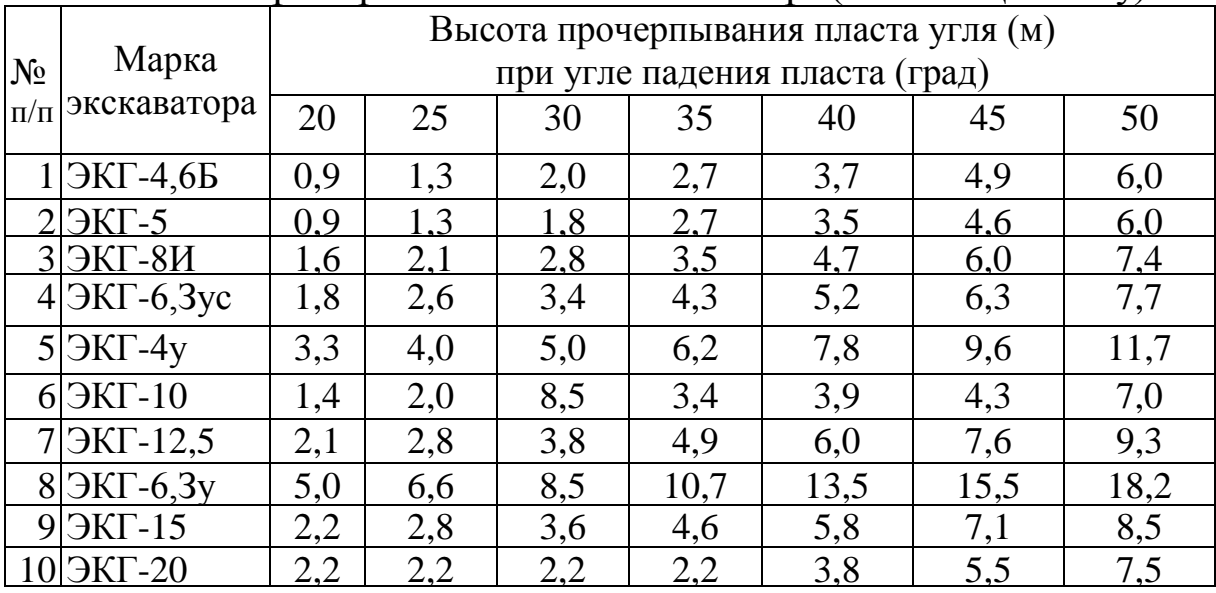

# Значения коэффициента сцепления между бандажами

# ведущих колес локомотива и рельсами

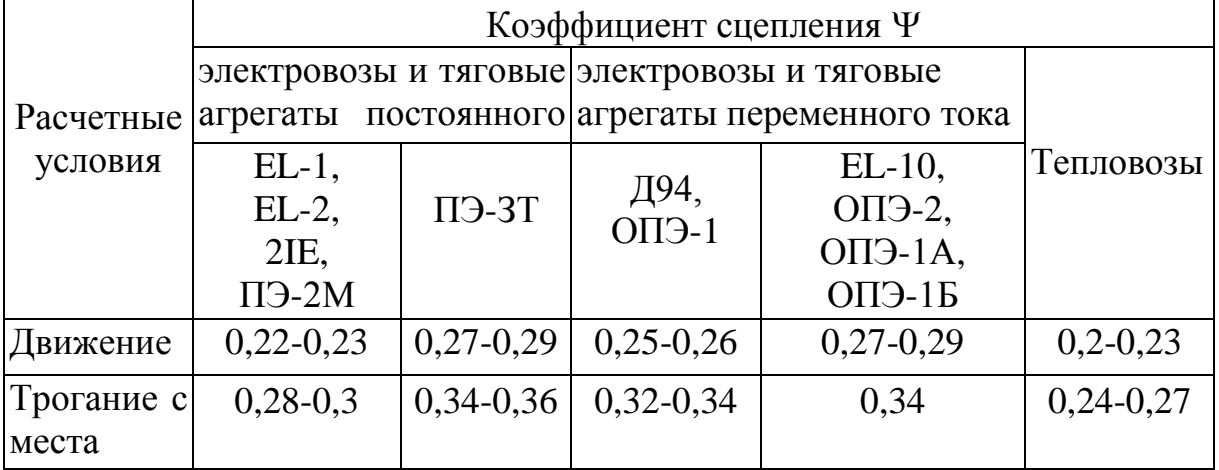

### Приложение 11

#### Рациональная область использования средств тяги железнодорожного транспорта

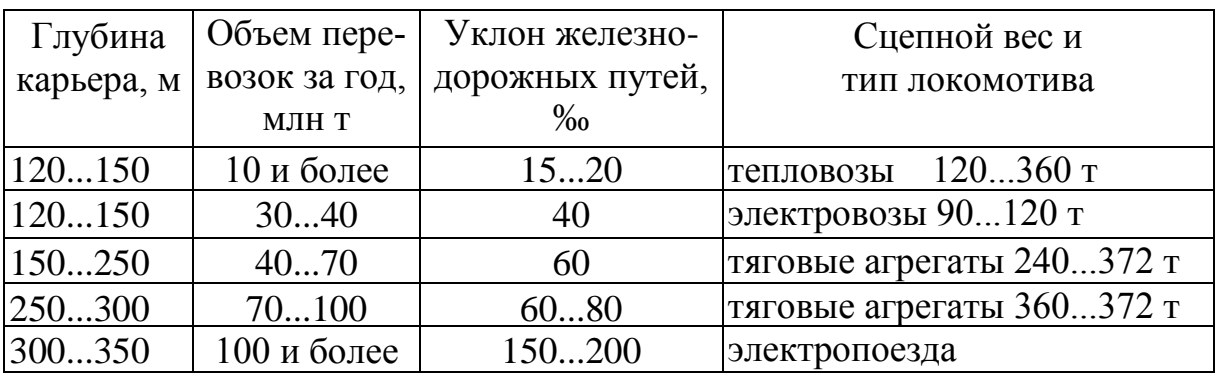

### Приложение 12

## Рекомендуемые условия эксплуатации думпкаров

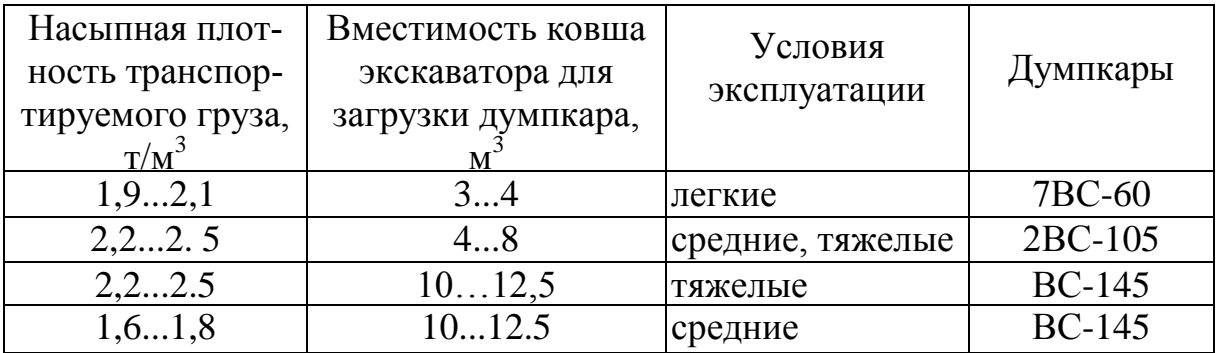

# Рациональные параметры и оборудование железнодорожного транспорта

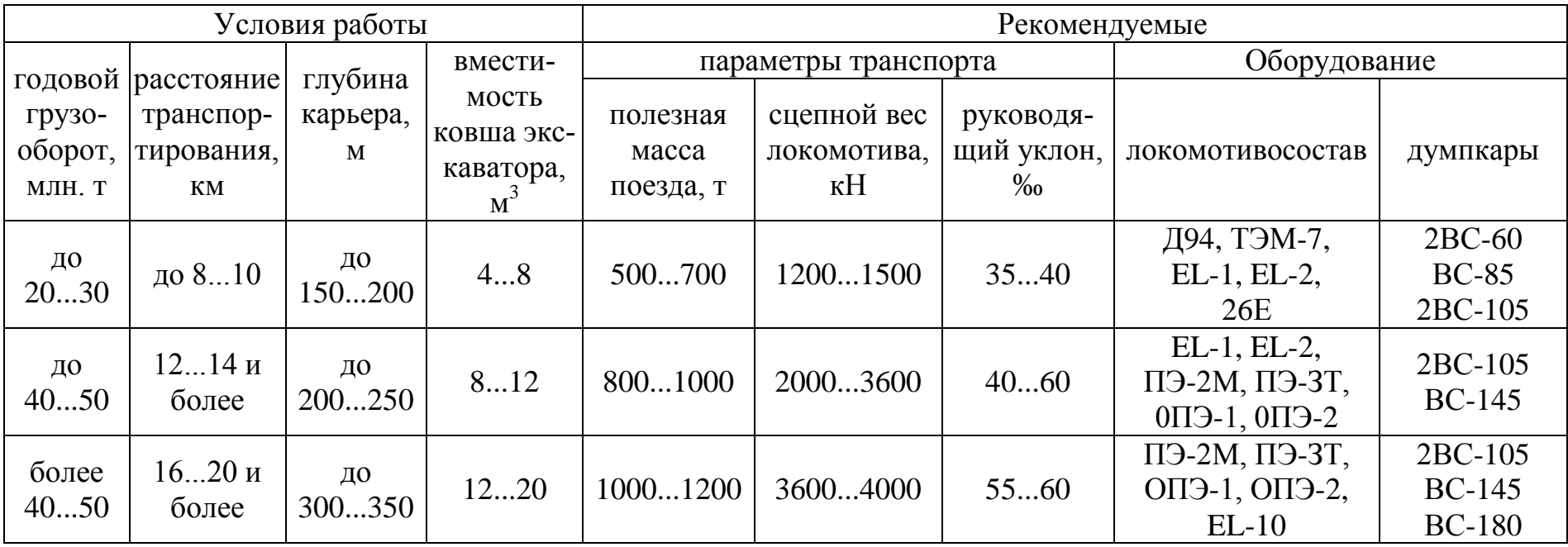

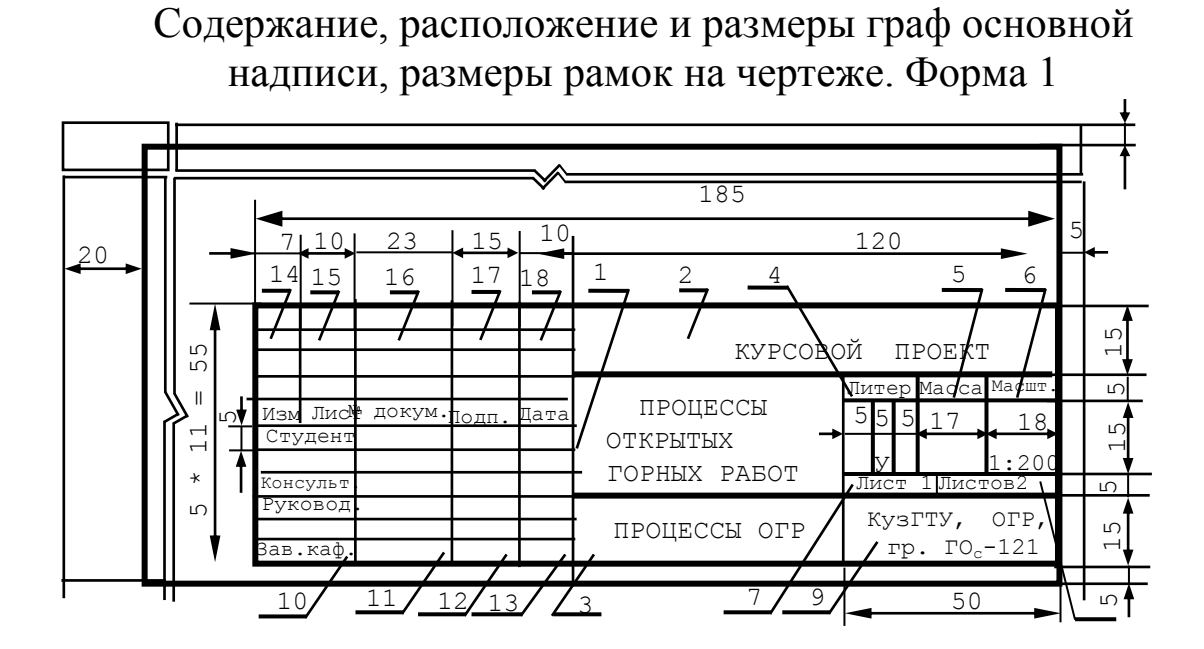

Основная надпись для текстовых конструкторских документов (первый и заглавные листы). Форма 2

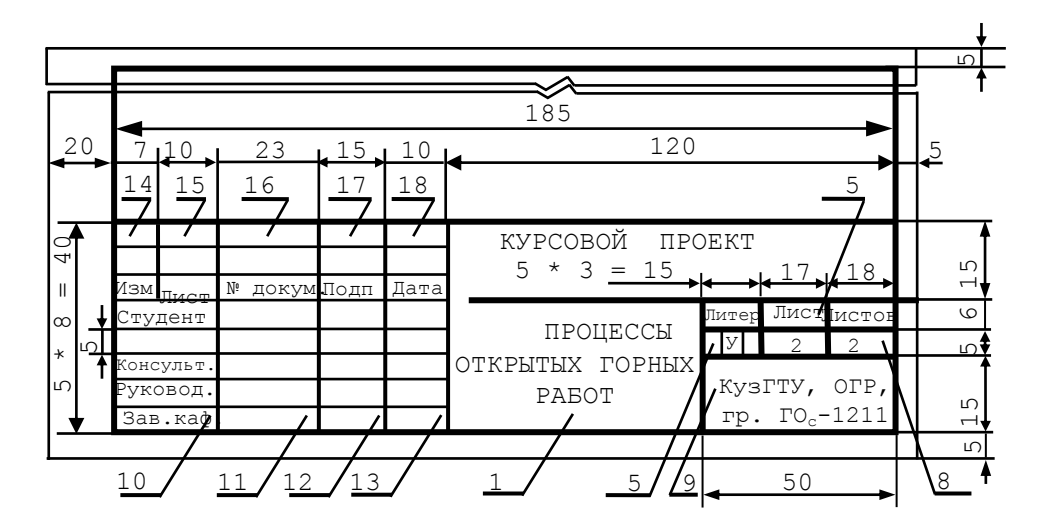

Основная надпись для всех конструкторских документов (последующие листы). Форма 2,а

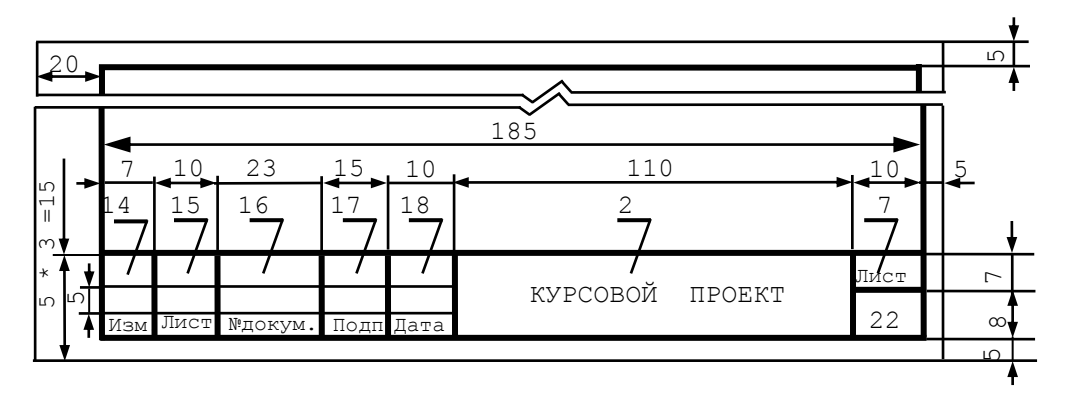

34

#### Министерство науки и образования Российской Федерации

Федеральное государственное бюджетное образовательное учреждение высшего профессионального образования «Кузбасский государственный технический университет имени Т. Ф. Горбачева»

Кафедра «Открытые горные работы»

## **Курсовой проект по дисциплине**

# **"ПРОЦЕССЫ ОТКРЫТЫХ ГОРНЫХ РАБОТ"**

### **Пояснительная записка**

 Выполнил: студент ГОс-121 А. И. Иванов

 Руководитель: доц., к. т. н. В. Ф. Воронков

Федеральное государственное бюджетное образовательное учреждение высшего профессионального образования «Кузбасский государственный технический университет имени Т.Ф. Горбачева»

Кафедра «Открытые горные работы»

#### **ЗАДАНИЕ**

Студенту \_\_ курса горного института, группы \_\_\_\_\_\_\_

#### Составить курсовой проект по дисциплине "**Процессы открытых горных работ**"

\_\_\_\_\_\_\_\_\_\_\_\_\_\_\_\_\_\_\_\_\_\_\_\_\_\_\_\_\_\_\_\_\_\_\_\_\_\_\_\_\_\_\_\_\_\_\_\_\_\_\_\_\_\_\_\_\_

#### ИСХОДНЫЕ ДАННЫЕ

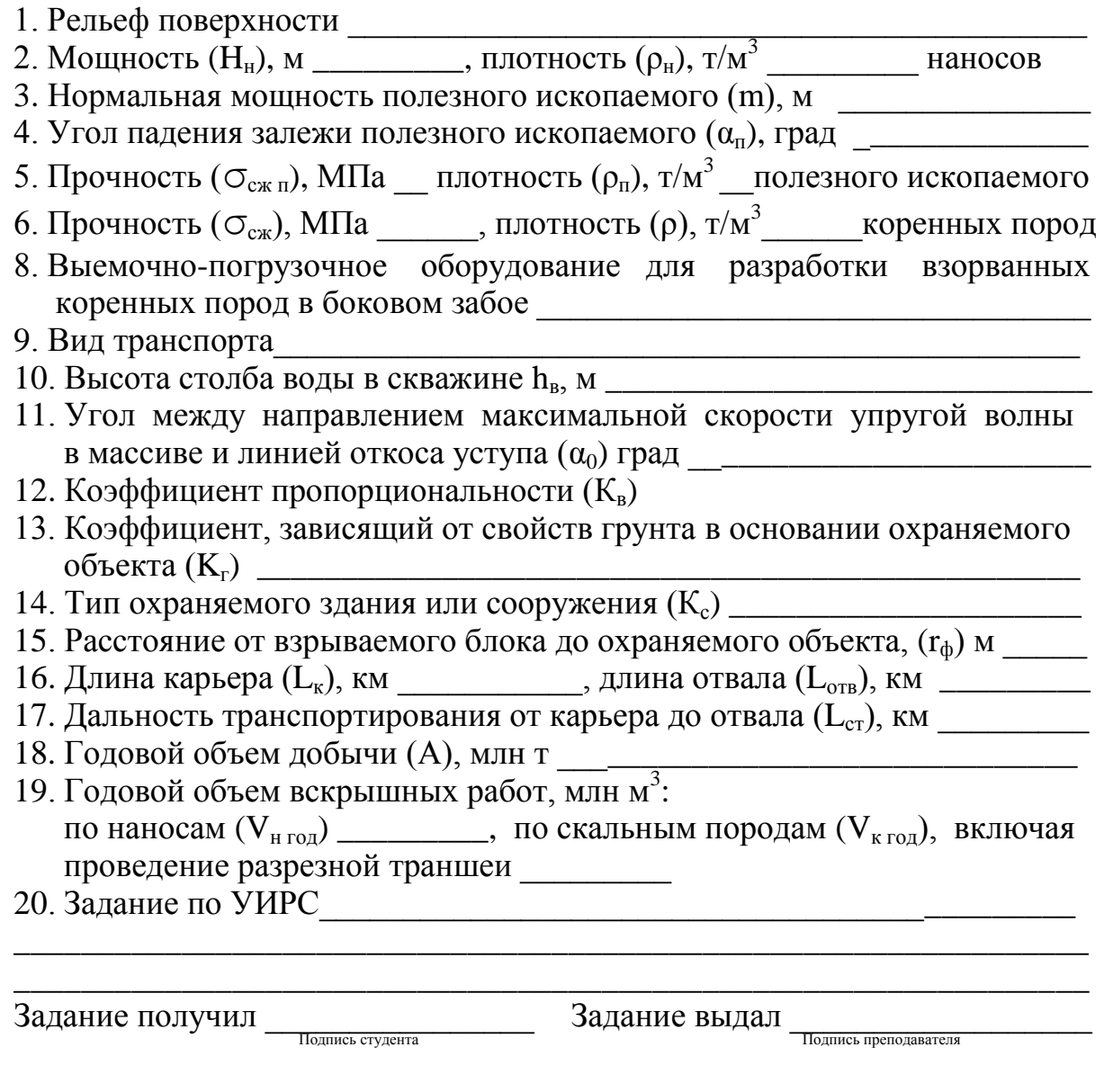

Дата выдачи задания "\_\_" \_\_\_\_\_\_\_\_\_\_\_ 20 г. Дата сдачи проекта "\_\_" \_\_\_\_\_\_\_\_\_\_\_\_ 20 г.

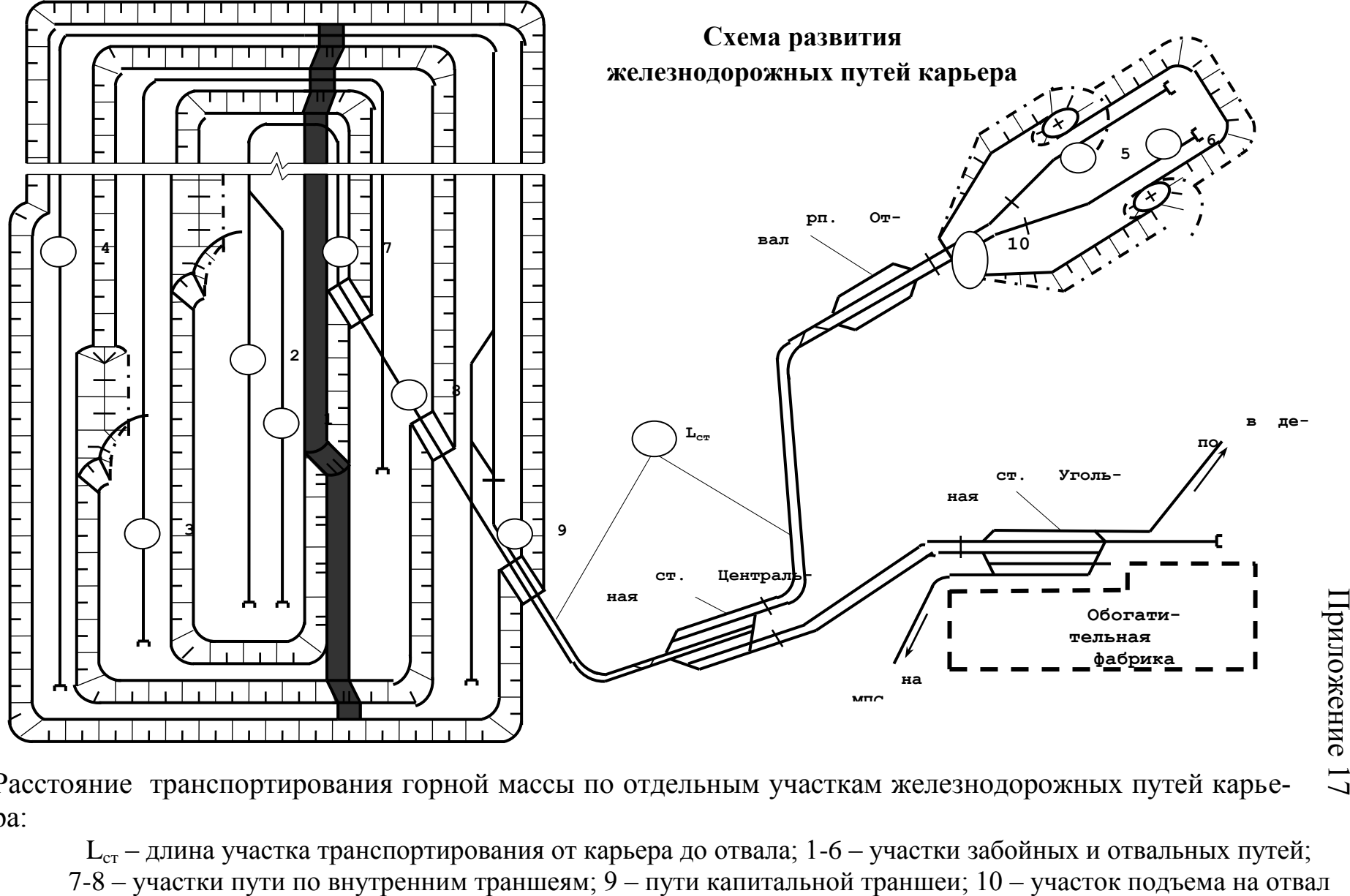

Расстояние транспортирования горной массы по отдельным участкам железнодорожных путей карьера:

 $\rm L_{cr}$  – длина участка транспортирования от карьера до отвала; 1-6 – участки забойных и отвальных путей;

Составители

**Владимир Федорович Воронков Сергей Иванович Протасов** 

#### **ПРОЦЕССЫ ОТКРЫТЫХ ГОРНЫХ РАБОТ**

Методические указания по выполнению курсового проекта для студентов направления подготовки 21.05.04 (130400.65) «Горное дело», образовательная программа «Открытые горные работы», всех форм обучения

> Рецензент А. С. Ташкинов Печатается в авторской редакции

Подписано в печать 12.01.2015. Формат 60×84/16. Бумага белая писчая. Отпечатано на ризографе. Уч.-изд. л. 2,0. Тираж 30 экз. Заказ

КузГТУ. 650000, Кемерово, ул. Весенняя, 28. Издательский центр КузГТУ. 650000, Кемерово, ул. Д. Бедного.